#### S-38.3192

# **Exercise Session:**

Defining applications and user profiles, creating background load

23.2.2006

## Task

- Create user profiles and applications in the subnets
	- $\mathcal{L}_{\mathcal{A}}$  , the state of the state  $\mathcal{L}_{\mathcal{A}}$ Modify necessary application parameters
- Create background load for the core network
	- $\mathcal{L}_{\mathcal{A}}$  , the state of the state  $\mathcal{L}_{\mathcal{A}}$  Represents traffic flowing from other parts of the Internet

## Hybrid Simulation

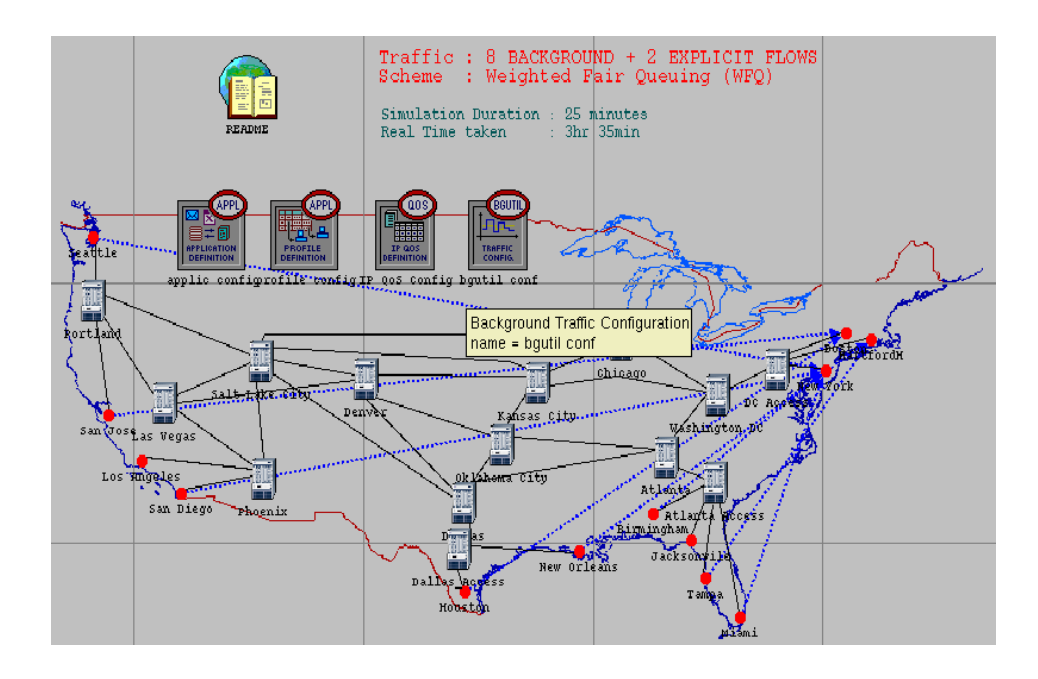

- •Combines packet and flow level simulation
- • Only small fraction of total traffic created by applications
	- $-$  Rest is pure background traffic
- $\bullet$ Execution time of hybrid simulation considerably shorter

## Applications in ITGuru

- Configure and modify user and application profiles with Application Config and Profile Config objects
- Profiles:
	- $\mathcal{L}_{\mathcal{A}}$ – Engineer, Researcher, E-commerce user, Salesman
- Applications:
	- $\mathcal{L}_{\mathcal{A}}$  , the state of the state  $\mathcal{L}_{\mathcal{A}}$  Web Browsing, E-mail, Database Access and Video Conferencing

### Applications in ITGuru

#### • Utilities Object Palette:

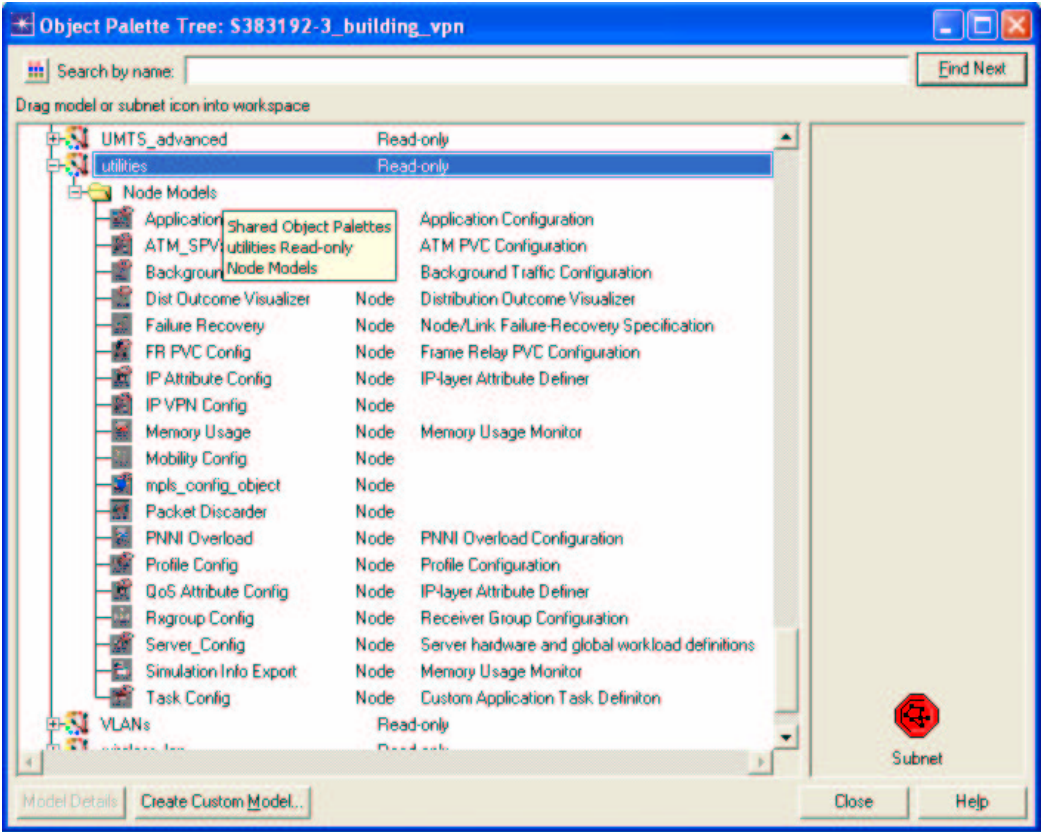

## Demands in ITGuru

• Background traffic is created with bidirectional traffic demands

– Between subnets

- Subnet pairs with MPLS VPN connections
	- Create demands between PE routers
- Other subnet pairs
	- $\mathcal{L}_{\mathcal{A}}$  , the state of the state  $\mathcal{L}_{\mathcal{A}}$ Create demands between edge LSRs

#### Today's topic: Defining Applications and Background Load

- Do exercise. You find it at course's website.
- Send the exercise package as an e-mail attachment to Johanna Nieminen (jmantti3@netlab.tkk.fi) provided that the size of the attachment is reasonable
- The exercise should be returned before the beginning of the next exercise session (2nd March, 14 <sup>o</sup>'clock)
- "tar -cf -C <sup>~</sup> op\_models | gzip <sup>&</sup>gt; 4\_appl\_def.tar.gz"
- Next exercise session (Core Networks) will be on Thu 2nd March at 14 -16 o'clock in Maari A